## TABLE OF CONTENTS

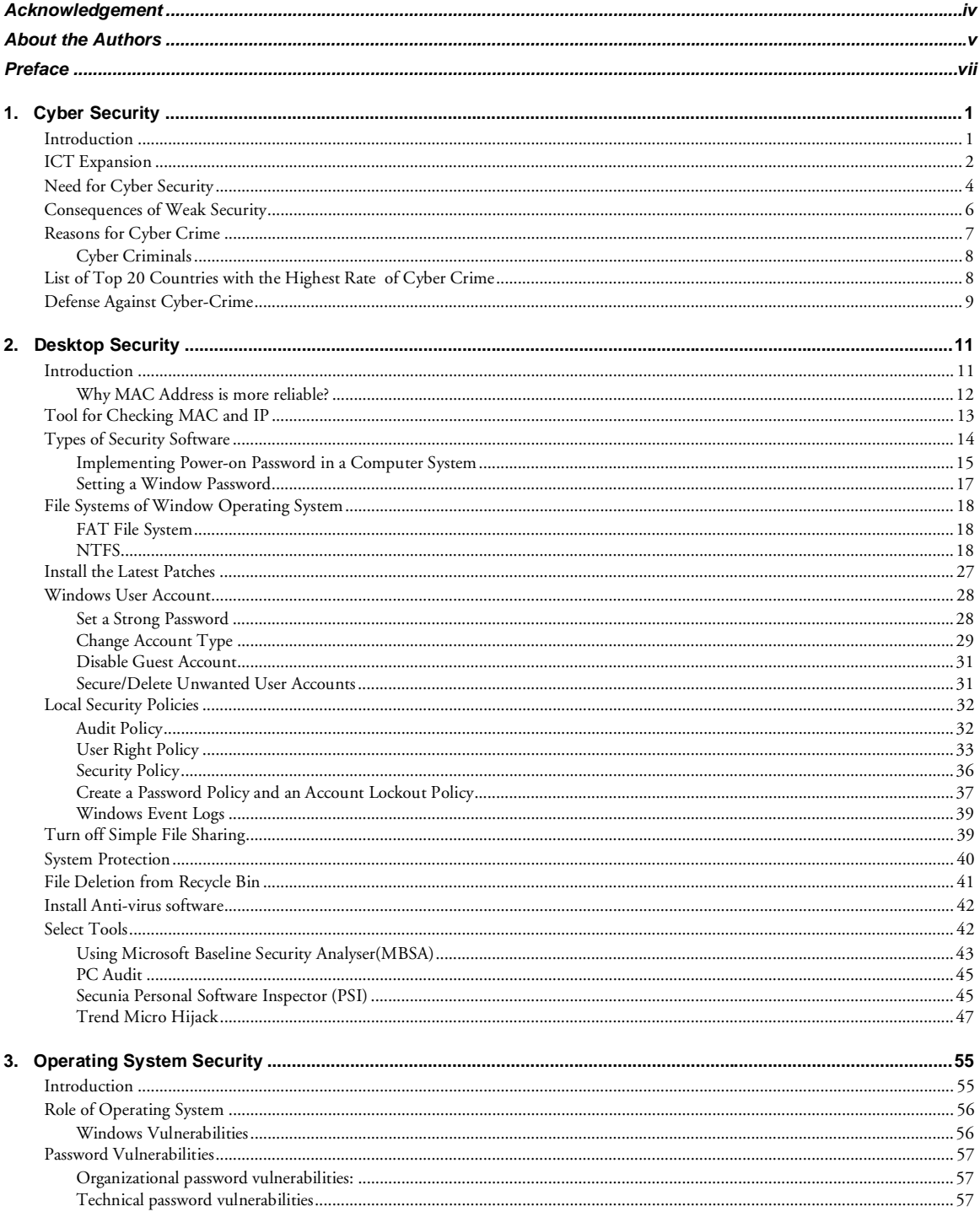

## **x** Table of Contents

 $\overline{a}$ 

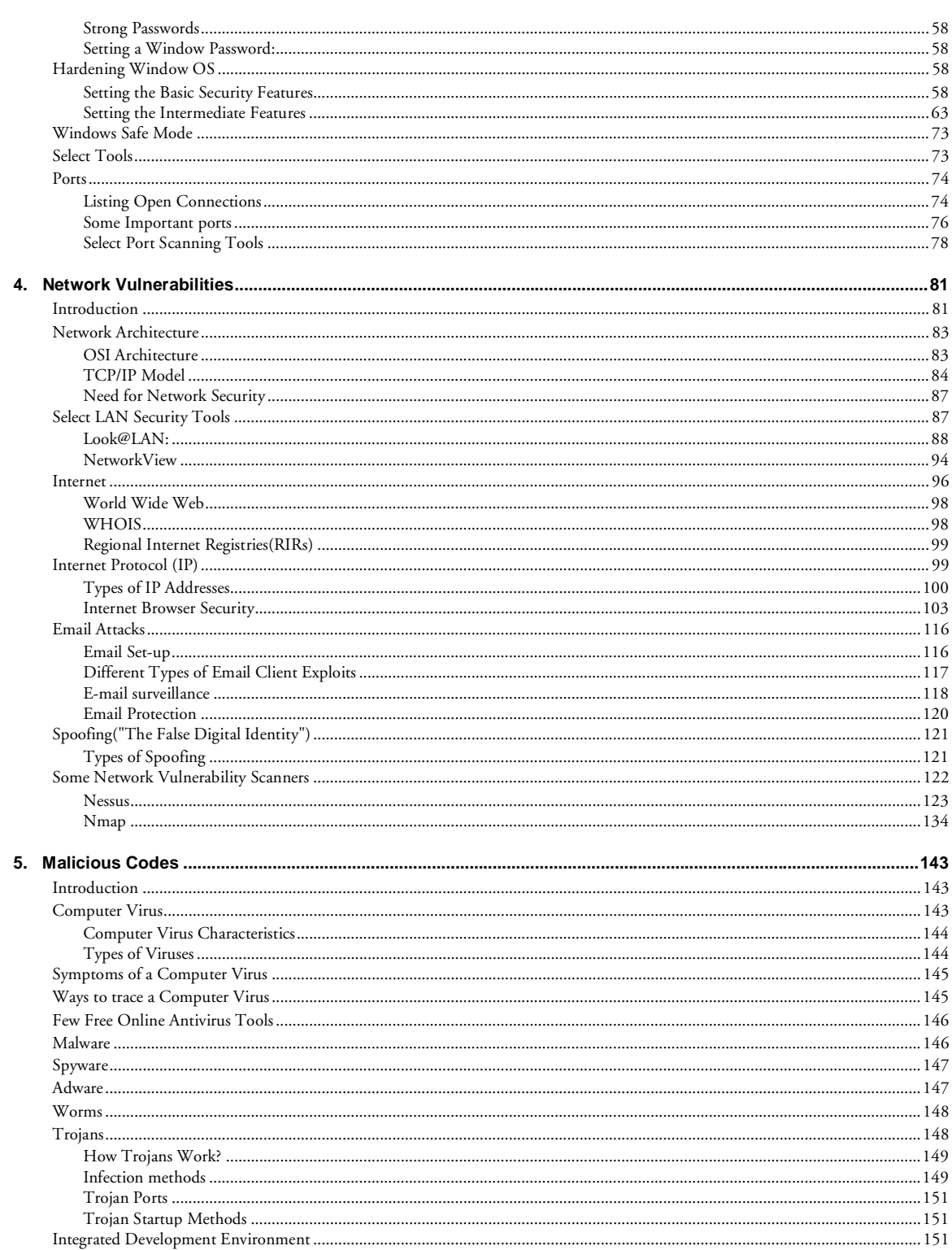

 $\blacksquare$ 

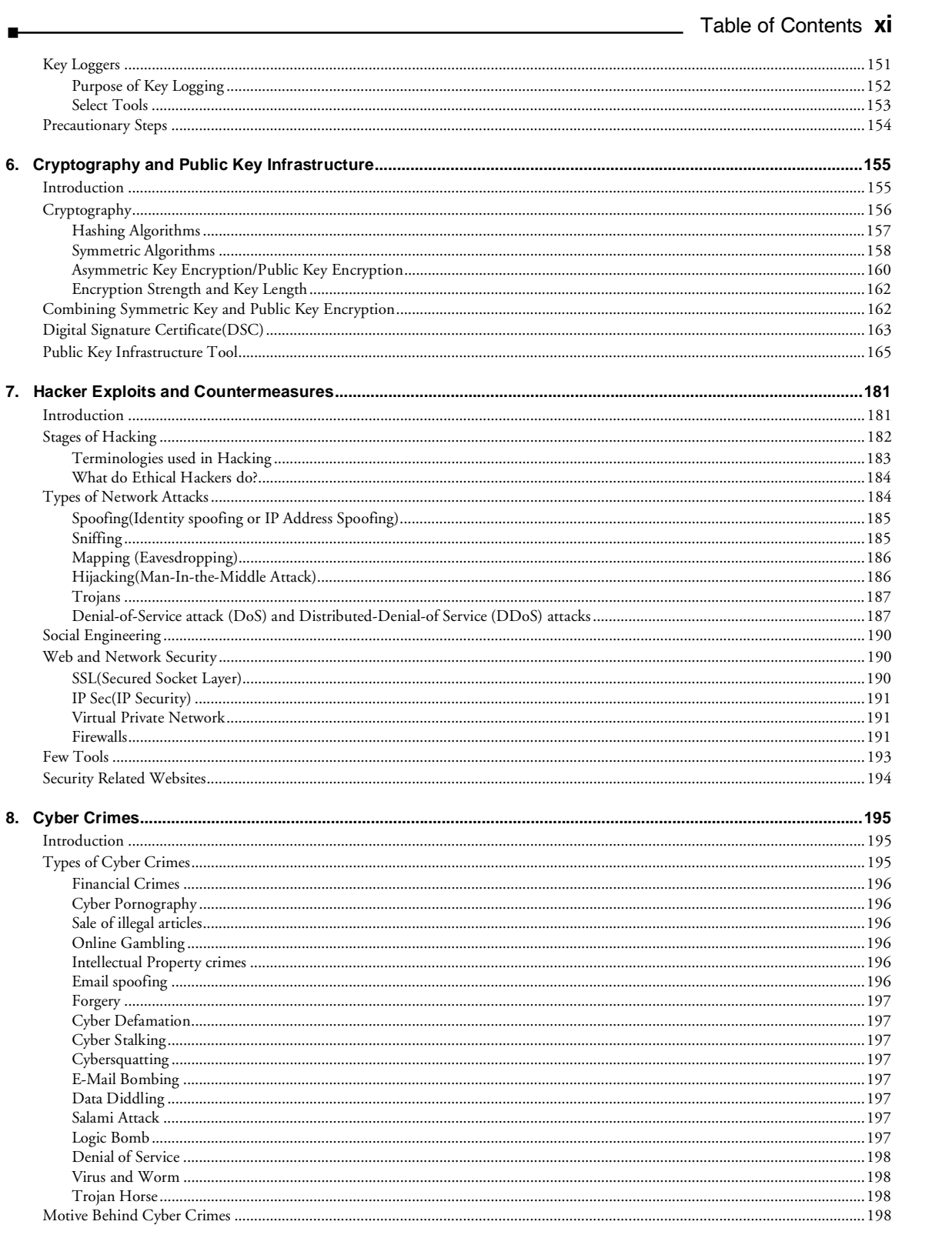

## 

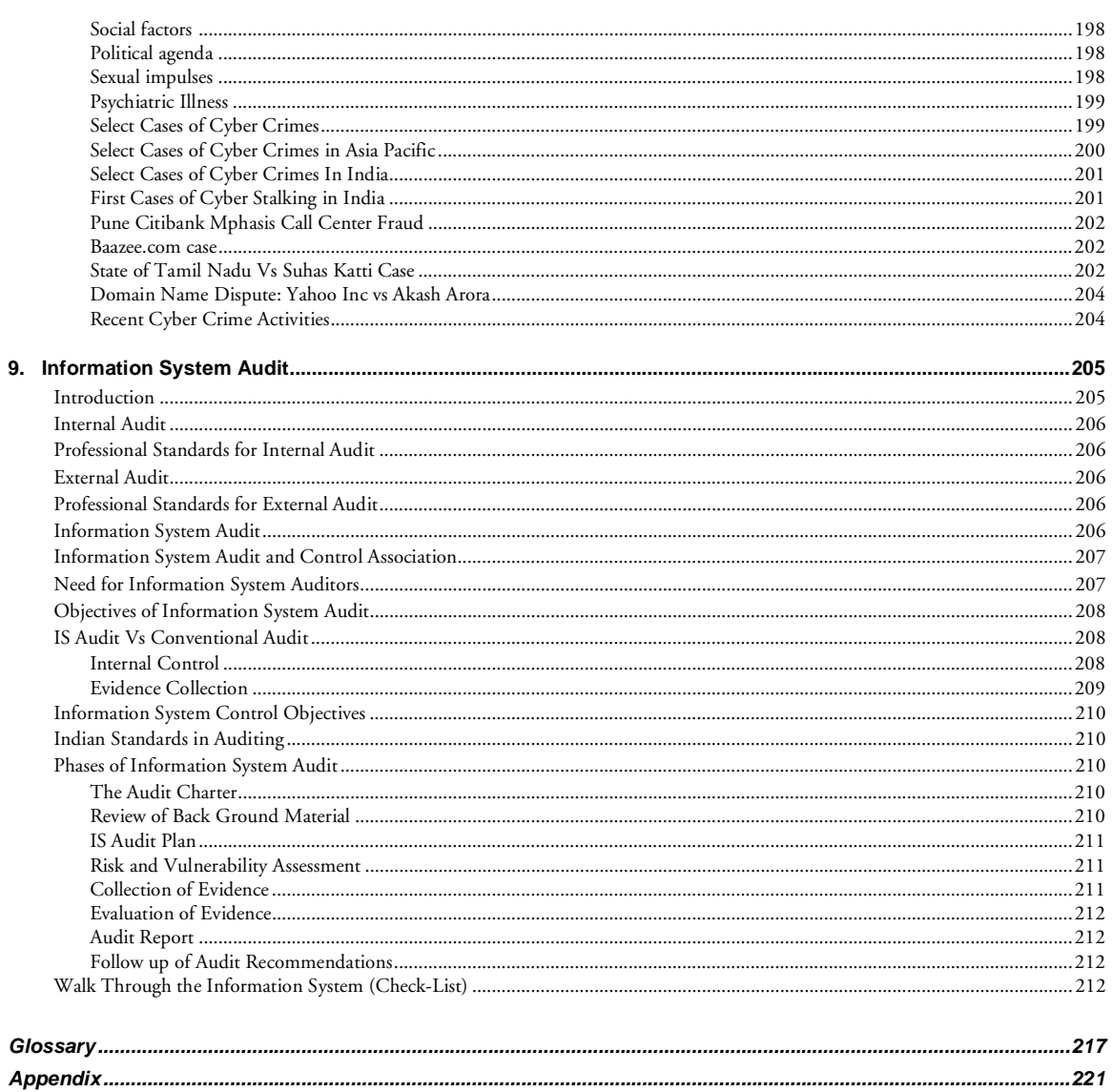

÷